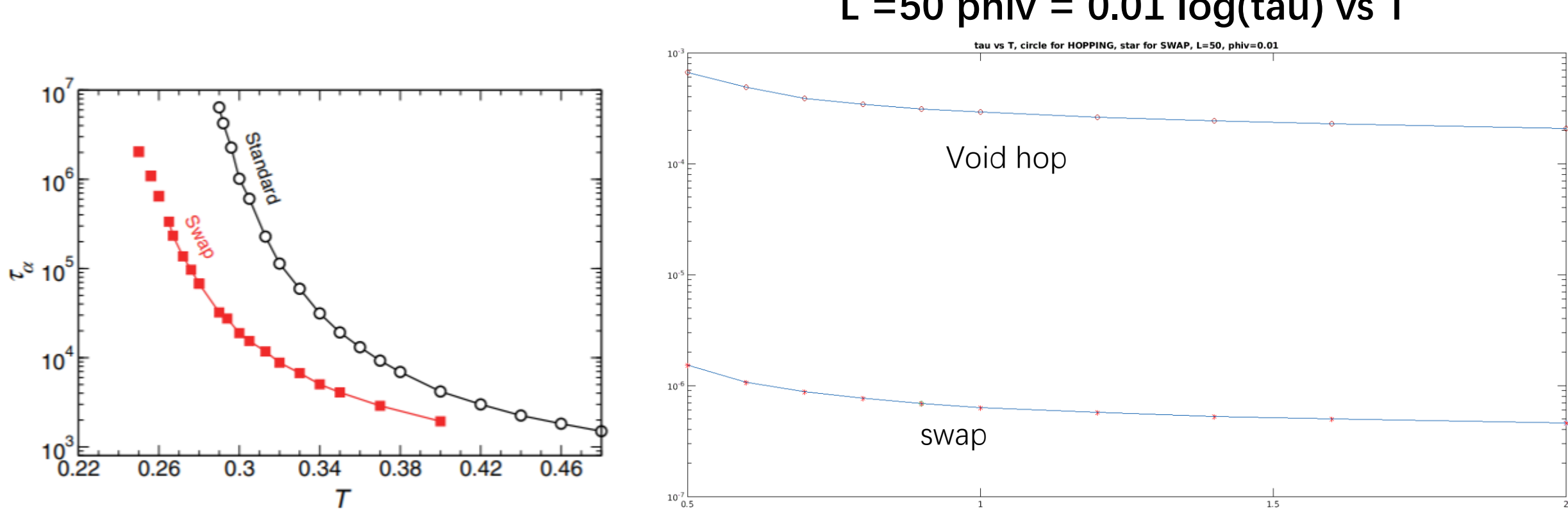

## L =50 phiv =  $0.01$  log(tau) vs T

## $L = 50$  phiv = 0.01 sif vs  $log(t)$

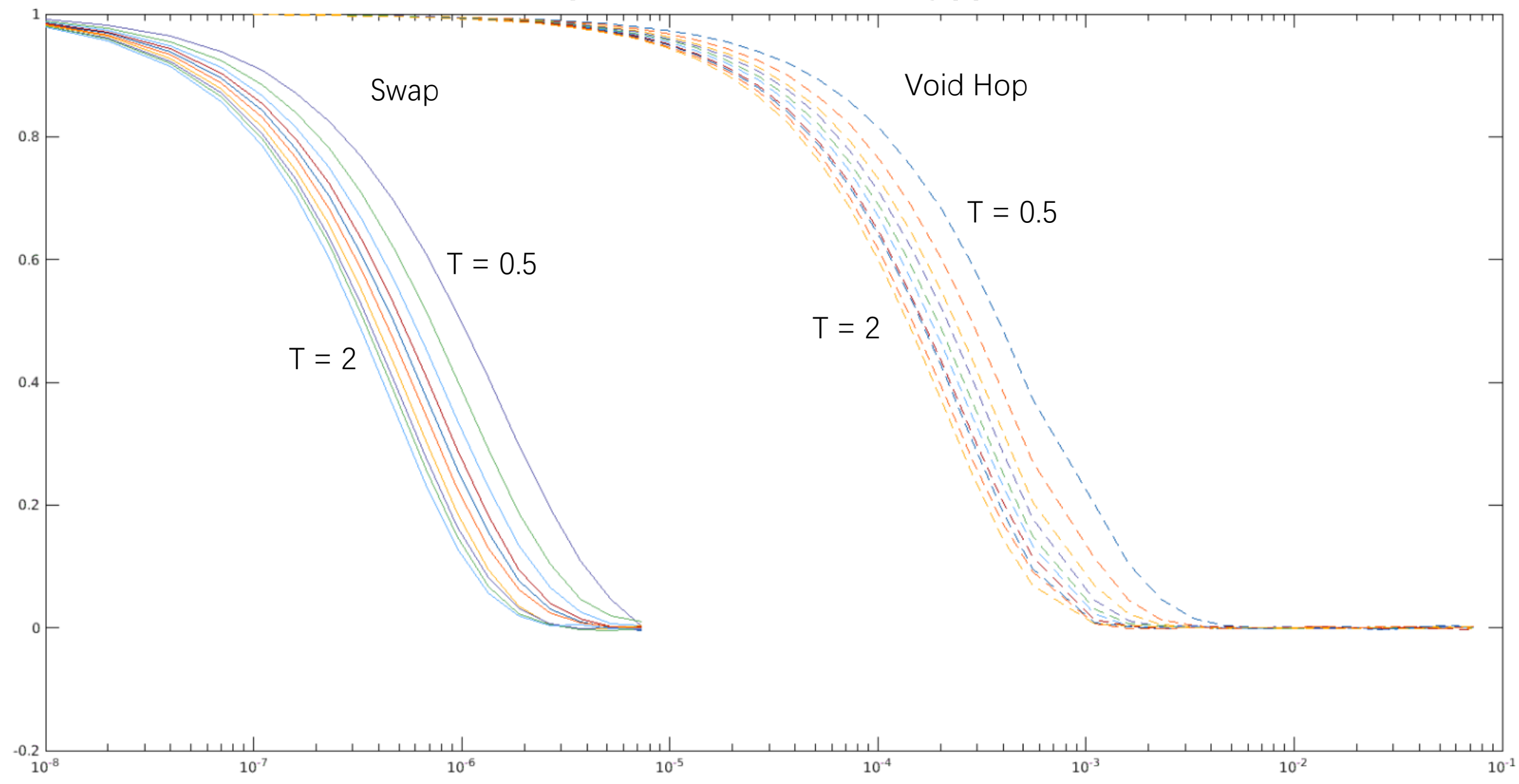